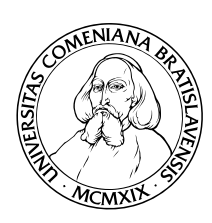

KATEDRA INFORMATIKY Fakulta Matematiky, Fyziky a Informatiky Univerzita Komenského, Bratislava

### Rozpoznávanie regulárnych výrazov (bakalárska práca)

PAVEL LABATH

Vedúci: RNDr. Michal Forišek Bratislava, 2008

### Abstrakt

Regulárne výrazy sa dnes používajú v textových procesoroch, lexikálnych analyzátoroch a mnohých iných oblastiach informatiky. Na rozpoznávanie regulárnych výrazov existuje viacero algortimov a každý má svoje prednosti a nedostatky. V tejto práci popisujeme algoritmus používajúci konečné automaty a experimentálne porovnávame jeho implementáciu s inými riešeniami.

Kľúčové slová: regulárne výrazy, konečné automaty, algoritmy, vyhľadávanie, zložitosť

Čestne prehlasujem, že som túto bakalársku prácu vypracoval samostatne s použitím citovaných zdrojov.

. . . . . . . . . . . . . . . . . . . . . . . . . . . . . . . . .

iii

Touto cestou by som sa chcel poďakovať môjmu školiteľovi, RNDr. Michalovi Foriškovi, za pomoc pri hľadaní zaujímavej témy, ako aj za neoceniteľné rady pri jej spracovaní.

# Obsah

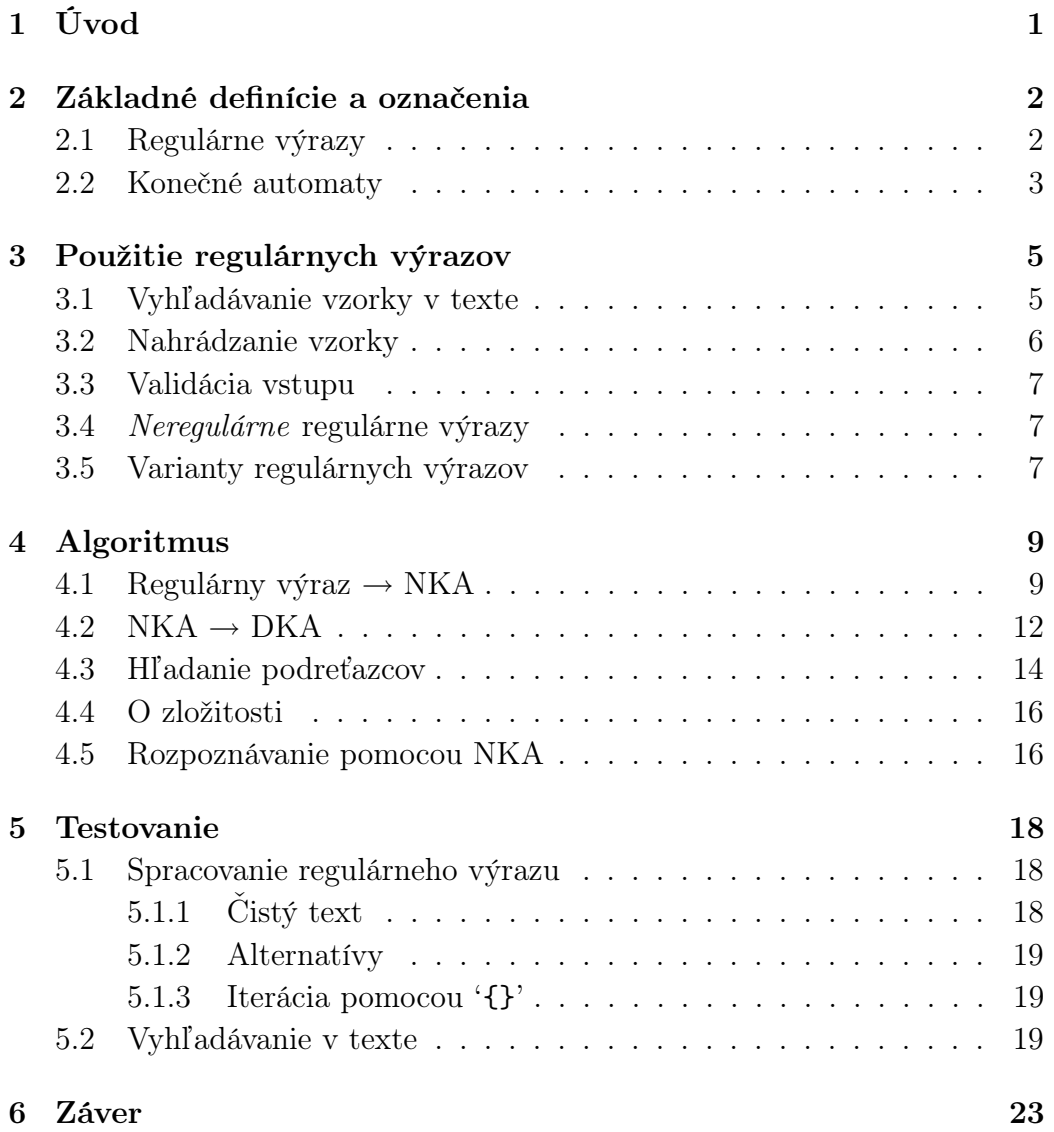

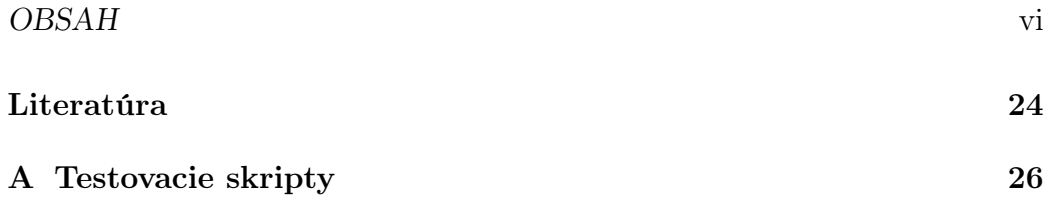

# Zoznam obrázkov

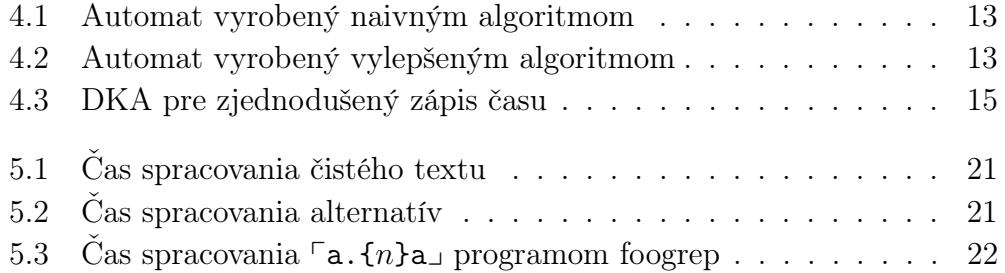

# Zoznam tabuliek

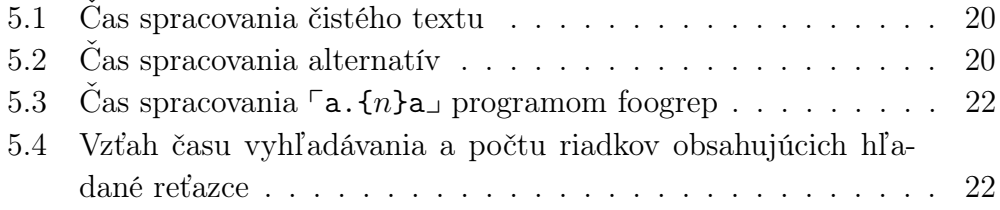

# Kapitola 1 Úvod

Regulárne výrazy zaviedol ešte Kleene v roku 1956[1] ako prostriedok na jednoduché popisovanie udalostí v neurónových sietiach. Dnes sa regulárne výrazu používajú na rôzne činnosti súvisiace so spracovaním textu. Schopnosť jednoducho popísať niektoré množiny reťazcov im zabezpečila miesto v texových editoroch, lexikálnych analyzátoroch a v mnohých iných oblastiach informatiky. V tejto práci prinášame stručný prehľad niektorých aplikácii regulárnych výrazov. Cieľom je aj navrhnúť a implementovať algoritmus na testovanie príslušnosti slova do jazyka definovaného regulárnym výrazom.

Predpokladáme, že sa čitateľ už stretol s pojmami "regulárny výraz", "deterministický konečný automat" a "nedeterministický konečný automat" v rámci teórie formálnych jazykov. Aby sme však predišli nedorozumeniam, v kapitole 2 uvádzame definície týchto pojmov, ktoré budeme ďalej v práci používať.

V kapitole 3 uvádzame príklady úloh, ktoré sa dajú ľahko riešiť pomocou regulárnych výrazov, ako aj prehľad variantov (angl. flavour) regulárnych výrazov, ktoré sa na to používajú.

Kapitola 4 tvorí jadro práce. Uvádzame v nej algoritmus na zostrojenie ekvivalentného deterministického konečného automatu k danému regulárnemu výrazu (použijúc nedeterministický konečný automat ako medzikrok), čím dosiahneme lineárnu časovú zložitosť testovania príslušnosti slov do jazyka. Zmienime sa aj o časovej a priestorovej zložitosti prekladu a o alternatívnych prístupoch k rozpoznávaniu.

Kapitola 5 obsahuje výsledky testov porovnávajúcich algoritmus z kapitoly 4 s programom GNU grep. Porovnanie robíme na základe času predspracovania a času rozpoznávania.

### Kapitola 2

### Základné definície a označenia

Ústredným pojmom celej prace je pojem regulárneho výrazu. Uvádzame preto jeho definiciu. Pre ich vizuálne odlíšenie od zvyška textu budeme regulárne výrazy uvádzať v $\ulcorner$ 

#### 2.1 Regulárne výrazy

**Definícia 2.1.1** (Element triedy znakov). Nech  $\Sigma$  je abeceda, a  $\lt_{\Sigma}$  je usporiadanie na Σ. Nech  $a, b \in \Sigma$ . t je element triedy znakov, ak je tvaru  $\ulcorner a \urcorner$  resp.  $\lceil a-b \rceil$  Jazyk prisluchajúci t je  $L_t = \{a\}$  resp.  $L_t = \{c \in \Sigma \mid a \leq_{\Sigma} c \leq_{\Sigma} b\}.$ 

**Definícia 2.1.2** (Trieda znakov). Nech  $t_1, t_2, \ldots, t_n$  sú elementy triedy znakov. T je trieda znakov, ak je tvaru  $\lceil [t_1t_2 \ldots t_n] \rceil$  resp.  $\lceil \lceil \lceil t_1t_2 \ldots t_n \rceil \rceil$ . Jazyk prisluchajúci T je  $L_T = \bigcup_{i=1}^n L_{t_i}$  resp.  $L_T = \Sigma \setminus \bigcup_{i=1}^n L_{t_i}$ .

Definícia 2.1.3. Pojmy atóm, iterovaný atóm, vetva a regulárny výraz nad abecedou  $\Sigma$  rekurzívne definujeme nasledovne:

- Nech  $V_1, V_2, \ldots, V_n$  sú vetvy. Potom  $\lceil V_1 \rceil V_2 \cdots \lceil V_n \rceil$  je regulárny výraz.
- Nech  $I_1, I_2, \ldots, I_n$  sú iterované atómy. Potom  $\ulcorner I_1 I_2 \cdots I_n \urcorner$  je vetva.
- Nech A je atóm. Nech  $n, m \in \mathbb{N}$ ,  $n \leq m$ . Potom  $\ulcorner A_\dashv$ ,  $\ulcorner A*_\dashv$ ,  $\ulcorner A_{\dashv}$ ,  $\ulcorner A$ ? $\lrcorner$ ,  $\ulcorner A\{n\}\lrcorner$ ,  $\ulcorner A\{n,m\}\lrcorner$  a  $\ulcorner A\{n,\}\lrcorner$  sú iterované atómy.
- Nech R je regulárny výraz. Nech T je trieda znakov. Nech  $a \in \Sigma$ . Potom  $\ulcorner (R) \lrcorner, \ulcorner T \lrcorner, \ulcorner a \lrcorner a \ulcorner \lrcorner sú atómy.$

Definícia 2.1.4. Jazyky prislúchajúce atómom, iterovaným atómom, vetvám a regulárnym výrazom rekurzívne definujeme nasledovne:

- Nech  $R = \lfloor V_1 | V_2 | \cdots | V_n \rfloor$  je regulárny výraz. Potom jazyk prisluchajúci k R je  $L_R = \bigcup_{i=1}^n L_{V_i}$ .
- Nech  $V = \ulcorner I_1I_2 \cdots I_n \urcorner$  je vetva. Potom jazyk prisluchajúci k V je  $L_V =$  $L_{I_1} L_{I_2} \cdots L_{I_n}$ .
- Nech  $I_1 = \ulcorner A \urcorner$ ,  $I_2 = \ulcorner A*_\bot$ ,  $I_3 = \ulcorner A*_\bot$ ,  $I_4 = \ulcorner A? \urcorner$ ,  $I_5 = \ulcorner A\{n\}\urcorner$ ,  $I_6 =$  $\ulcorner A\{n,m\}\lrcorner\ a\ I_7 = \ulcorner A\{n,\}\lrcorner\ s\acute{u}$  iterované atómy. Potom  $L_{I_1} = L_A$ ,  $L_{I_2} = L_A^*$ ,  $L_{I_3} = L_A^+$ ,  $L_{I_4} = L_A \cup \{\varepsilon\}$ ,  $L_{I_5} = L_A^{\{n\}}$ ,  $L_{I_6} = \bigcup_{i=n}^m L_A^i \ a \ L_{I_7} = \bigcup_{i=n}^\infty L_A^i.$
- Nech  $A_1 = \ulcorner (R) \urcorner, A_2 = \ulcorner T \urcorner, A_3 = \ulcorner a \urcorner A_4 = \ulcorner \urcorner.$ Potom  $L_{A_1} = L_R$ ,  $L_{A_2} = L_T$ ,  $L_{A_3} = \{a\}$  a  $L_{A_4} = \Sigma$ .

**Definícia 2.1.5.** Dĺžka regulárneho výrazu R, v označení |R|, je počet symbolov potrebný na jeho zápis. Čísla n a m v iterovaných atómoch píšeme v desiatkovej sústave.

Čitateľ, ktorý sa stretol s regulárnymi výrazmi v rámci teórie formálnych jazykov, si všimne, že sme nepoužili definíciu, ktorá, s zvykne uvádzať v prácach v tomto odbore (viď napríklad [1],[2]). Najväčšia časť tejto práce je venovaná použitiu regulárnych výrazov na manipuláciu textu, a preto budeme používať definície pojmov, ktoré už v tejto oblasti existujú. Uvedené definície vznikli formalizovaním (a zjednodušením) popisu "Rozšírených regulárnych výrazov" v [3].

#### 2.2 Konečné automaty

**Definícia 2.2.1.** Deterministický konečný automat (DKA) je pätica  $A =$  $(K, \Sigma, \delta, q_0, F)$ , kde K je konečná množina stavov,  $\Sigma$  je (konečná) vstupná abeceda,  $\delta: K \times \Sigma \to K$  je prechodová funkcia,  $q_0 \in K$  je počiatočný stav a  $F \subseteq K$  je množina akceptačných stavov.

**Definícia 2.2.2.** Konfigurácia DKA A je dvojica  $(q, w) \in K \times \Sigma^*$ , kde q je stav automatu a w je nespracovaná časť vstupného slova.

**Definícia 2.2.3.** Krok výpočtu DKA A je relácia  $\vdash_A$  na konfiguráciách definovaná nasledovne:

 $\forall p, q \in K \quad \forall a \in \Sigma \quad \forall w \in \Sigma^* \qquad (q, aw) \vdash_A (p, w) \stackrel{\text{def}}{\iff} p = \delta(q, a)$ 

 $Relácia \vdash_A^* je \,\, reflexívno-transitívny \,\,uzáver \,\,relácie \vdash_A.$ 

**Definícia 2.2.4.** Jazyk akceptovaný DKA A je množina slov  $L(A) = \{w \in$  $\Sigma^* \mid (q_0, w) \vdash^*_A (q, \varepsilon) \land q \in F$ 

**Definícia 2.2.5.** Nedeterministický konečný automat (NKA) je pätica  $A =$  $(K, \Sigma, \delta, q_0, F)$ , kde K je konečná množina stavov,  $\Sigma$  je (konečná) vstupná abeceda,  $\delta: K \times (\Sigma \cup \{\varepsilon\}) \to 2^K$  je prechodová funkcia,  $q_0 \in K$  je počiatočný stav a  $F \subseteq K$  je množina akceptačných stavov.

**Definícia 2.2.6.** Krok výpočtu NKA A je relácia  $\vdash_A$  na konfiguráciách definovaná nasledovne:

 $\forall p, q \in K \quad \forall a \in \Sigma \cup \{\varepsilon\} \quad \forall w \in \Sigma^* \qquad (q, aw) \vdash_A (p, w) \stackrel{\text{def}}{\iff} p = \delta(q, a)$ 

 $Relácia \vdash_A^* je \,\, reflexívno-transitívny \,\,uzáver \,\,relácie \vdash_A.$ 

Poznámka 2.2.1. Konfiguráciu NKA a jazyk akceptovaný NKA definujeme rovnako ako pre DKA.

### Kapitola 3

### Použitie regulárnych výrazov

V tejto časti sa stručne zmienime o úlohách, ktoré sa často vyskytujú pri spracovaní textu, a ktoré sa môžu ľahko riešiť pomocou regulárnych výrazov. Taktiež spomenieme programy, ktoré sa riešia tieto úlohy a rôzne varianty regulárnych výrazov, ktoré sú pri tom použité.

#### 3.1 Vyhľadávanie vzorky v texte

Pri spracovaní veľkého súboru často potrebujeme najsť výskyty nejakého reťazca. Naivný bruteforce algoritmus rieši túto úlohu v čase O(nm), kde n je dĺžka vzorky a m je dĺžka textu. Pre dlhé vzorky môže však vyhľadávanie týmto algoritmom trvať neakceptovateľne dlho. Existuje rad algoritmov, ktoré majú lepšiu časovu zložitosť. Zlepšenie sa dosahuje predspracovaním. Niektoré algoritmy sú založené na predspracovaní textu (napr. suffixové stromy[4]), a iné na predspracovaní vzorky (algoritmus Knuth-Morris-Pratt[5], Boyer-Moore[6] a ich modifikácie). Vyhľadávanie pomocou regulárnych výrazov sa môže zaradiť do druhej kategórie.<sup>1</sup> Aj keď nedosahujú rýchlosť už spomenutých algoritmov, regulárne výrazy umožňujú hľadať aj vzorky, ktoré by sa nemohli najsť pomocou iných algoritmov.

Veľmi často používaný je program grep. Grep je konzolová utilita, ktorá hľadá výskyty slov definovaných regulárnym výrazom a (v základnom režime) vypisuje riadky, ktoré také slová obsahujú. Pomocou parametrov sa dá nastaviť aj tak, aby na začiatku každého riadku vypísal názov suboru alebo číslo riadku, aby vypisoval riadky, ktoré neobsahujú slová definované regulár-

<sup>1</sup>O spôsobe predspracovania budeme hovoriť v kapitole 4

nym výrazom, len názvy súborov, ktoré také riadky obsahujú atď. Napríklad príkazom:

```
$ grep -R / -A 3 'foo.*bar'
```
možeme najsť všetky výskyty riadky vo všetkých súboroch na disku, ktoré obsahujú reťazec 'foo' a za ním reťazec 'bar'. Grep vypíše za každým riadkom obsahujúcim tieto slová ešte tri riadky kontextu.

Možnosť vyhľadávania pomocou regulárnych výrazov nájdeme v skoro všetkých textových editoroch, najmä na unix-ových platformách (napríklad emacs, vi, ale aj Microsoft Word).

#### 3.2 Nahrádzanie vzorky

Regulárne výrazy sa môžu používiť aj na vykonávanie jednoduchých transformácii na veľkom množstve textu. Často sa používa príkaz 's' programu sed<sup>2</sup>. Sed číta po riadkoch vstupný súbor (najčastejšie štandardný vstup) a na každom riadku vykonáva transformáciu popísanú skriptom. Nasledovným príkazom môžeme zmeniť všetky riadky obsahujúce reťazce 'foo' a 'bar' tak, že prepíšeme 'foo' na 'bar' a obrátene:

```
$ sed -re 's/foo(.*)bar/bar/1foo/'
```
Reťazec medzi prvým a druhým znakom '/' je regulárny výraz, ktorý sme už videli v prvom príklade. Keď sed najde reťazec ktorý patrí do jazyka definovaného regulárnym výrazom tak ho nahradí reťazcom medzi druhým a tretím znakom '/' v príkaze. Tu vidíme, že zátvorky v regulárnych výrazoch majú aj iný význam okrem určovania poradia aplikovania operátorov. Oni slúžia aj na označenie textu, ktorý sa potom vloží na miesto špeciálneho reťazca '\1'. Tiež treba spomenúť, že pri nahrádzaní je už dôležité ako funguje '\*' a iné operátory iterovania. Keď sa pýtame iba na príslušnosť do jazyka tak nás netrápi to, že reťazec 'foofoobar' obsahuje dve slová z  $L(\lceil f_{\text{oo}}(\cdot*)_{\text{bar}})$  ako podreťazce ('foofoobar' a 'foobar'). Pri nahrádzaní to može byť veľmi dôležité. Väčšina implementácii si z viacerých možných podreťezcov vyberá ten, ktorý začína najľavejšie a ak je aj viac takých tak najdlhší z nich. Výsledkom substitúcie je teda 'barfoofoo' a nie 'foobarfoo'.

 $2N$ ázov pochádza zo slov "Stream EDitor"

#### 3.3 Validácia vstupu

Pomocou regulárnych výrazov môžeme ľahko overiť, či je vstup programu v požadovanom tvare. Ak áno, tak ich môžeme použiť aj na rozloženie vstupu na komponenty. Nasledovný program v perl-e overí, či je vstup korektný čas a ak je tak ho vypíše po zložkách.

```
if(<> =~ /^([01]?[0-9]|2[0-3]):([0-5]?[0-9]):([0-5]?[0-9])$/) {
 printf "hodiny:%02d\nminuty:%02d\nsekundy:%02d\n", $1, $2, $3
} else {
  print "Nespravny vstup\n"
}
```
Perl umožňuje odkazovať sa na text "zachytený" zátvorkami pomocou špecialnych premenných \$n, a preto prvý riadok slúži nielen na validáciu vstupu, ale aj na jeho "rozparcelovanie". V druhom riadku potom už len vypíšeme najdené hodnoty.

#### 3.4 Neregulárne regulárne výrazy

V snahe zväčšiť silu regulárnych výrazov boli do nich pridané spätné odkazy (angl. backreferences). V regulárnom výraze  $\lceil (a*)b\backslash 1b\backslash 1 \rceil$  reťazec ' $\backslash 1'$ hovorí, že na jeho mieste musí byť úplne rovnaký text ako ten v prvej zátvorke. Tento výraz preto definuje jazyk  $\{a^nba^nba^n \mid n \in \mathbb{N}\},\$ čo nie je ani bezkontextový jazyk.<sup>3</sup> Takéto rozšírenie má aj svoju cenu. Na vyhľadávanie takýchto "regulárnych" výrazov sa už nemôžu použiť deterministické konečné automaty, čím sa zvyšuje (časová a priestová) zložitosť tejto operácie.

#### 3.5 Varianty regulárnych výrazov

Regulárne výrazy sú reťazce textu, ktoré opisujú iné reťazce textu. Problém nastáva, keď chceme regulárnym výrazom popísať text, ktorý obsahuje metasymboly jazyka regulárnych výrazov (\*, +, {, }, . . . ). Rôzne implementácie toto riešia na rôzne spôsoby. Najčastie sa to rieši tak, že sa zavedie ešte jeden

<sup>3</sup>Toto však neznamená, že takéto výrazy môžu definovať všetky bezkontextové jazyky. Napríklad jazyk  $\{a^n b^n \mid n \in \mathbb{N}\}$  sa nedá definovať ani pomocou spätných odkazov.

metasymbol ('\'). Keď sa v regulárnom výraze tento znak zjaví pred nejakým metasymbolom (teda aj pred '\'), tak ten metasymbol stráca špeciálny význam. Niektoré implementácie postupujú opačne a v nich majú symboly špeciálny význam, len ak je pred nimi '\'. Tak napríklad v programe grep regulárne výrazy  $\ulcorner$ a+ $\lrcorner$  a  $\ulcorner$ a $\setminus$ + $\lrcorner$  definujú jazyky  $\{a+\}$  a  $\{a^n \mid n \in \mathbb{N}^+\}$  (v tom poradí), kým v programe egrep je to naopak. Navyše v oboch programoch aj  $\rightarrow$ y aj  $\rightarrow$ +y definujú {+}, lebo aj keď je '+' resp. '\+' metasymbol, nemá sa na čo aplikovať a preto ho programi berú doslovne. Takéto spravánie sa vyžaduje v štandarde POSIX [3].

Jednotlivé implementácie sa tiež rozlišujú v správaní <sup>r</sup>. J. V niektorých to definuje naozaj celé Σ, v iných  $\Sigma \setminus \{^{\prime}\setminus n'\}$  (znak pre koniec riadku) a v iných zase Σ\{ASCII NUL} (znak pre koniec reťazca v C a iných jazykoch). Tieto a mnohé iné rozdiely poukazujú na potrebu oboznámiť sa z použitým variantom regulárnych výrazov (buď čítaním dokumentácie alebo experimentovaním) pri prvom stretnutí z nejakým programom.

### Kapitola 4

### Algoritmus

Výhodou regulárnych výrazov je, že sa pomocou nich ľahko popisujú niektoré jazyky. Výhodou (deterministických) konečných automatov je, že sa ľahko testuje príslušnosť slov do nimi definovaných jazykov. Preto sa v tejto kapitole budeme zaoberať algoritmami na konštrukciu konečných automatov k daným regulárnym výrazom. Aj keď konečným cieľom je zostrojenie DKA, postupujeme vo fázach tak, že najprv zostrojíme NKA a následným aplikovaním štandardnej konštrukcie dostaneme žiadaný DKA.

### 4.1 Regulárny výraz  $\rightarrow$  NKA

Jedným riešením je zostrojiť NKA z epsilonovými prechodmi. Jeho výhodou je, že sa ľahko popisuje, implementuje a dokazuje jeho korektnosť. Avšak, pre ďaľšie spracovanie (preklad na DKA) je výhodnejšie mať automat, ktorý neobsahuje ε-prechody. Tu popíšeme algoritmus, ktorý zostrojí bezepsilonový NKA akceptujúci jazyk definovaný regulárnym výrazom. Predpokladáme, že sú regulárne výrazy definované nad abecedou  $\Sigma_8 = \{0, 1, \ldots, 255\}$  reprezentujúcou všetky znaky (nejakej) 8-bitovej znakovej sady na počítači.

Algoritmus je rekurzívny a automat postupne vyrába pri prehľadávaní do hĺbky stromu odvodenia regulárneho výrazu.<sup>1</sup> V listoch vyrába časti automatu, ktoré sa potom v nelistových vrcholoch skladajú do väčších celkov.

Štruktúra zostrojená v každom vrchole pozostáva nasledovných častí:

K množina stavov automatu

 $1B$ ezkontextovú gramatiku popisujúcu syntax regulárnych výrazov neuvádzame explicitne, ale veríme že jej štruktúra je zrejmá z definícii v odseku 2.1

F množina akceptačných stavov automatu

 $\delta$  prechodová funkcia automatu

X množina dvojíc  $(a, q) \in \Sigma \times K$  reprezentujúca šípy vedúce do automatu

Y boolovská premenná

Štruktúry sú konštruované tak, aby v každom vrchole stromu odvodenia platil nasledovný invariant:

**Tvrdenie 4.1.1.** Nech  $\alpha$  je vrchol stromu odvodenia a nech w je regulárny výraz utvorený z listov stromu pod α. Nech S je štruktúra utvorená v α. Nech A je NKA, pričom:

- $K_A = K_S \cup \{q_0\}$  kde  $q_0$  je nový stav
- $\Sigma_A = \Sigma_8$
- $\delta_A(q, a) = \delta_S(q, a)$  pre  $q \in K_S$  $\delta_A(q_0, a) = \{p \mid (a, p) \in X_S\}$
- $F_A = F_S$

Potom pre každé  $u \in \Sigma_{8}^{+}$  platí:  $u \in L_{w} \Longleftrightarrow u \in L_{A}$ . Navyše,  $\varepsilon \in L_{w} \Longleftrightarrow$  $Y_S = true.$ 

Teraz popíšeme postup zostrojovania štruktúr pre jednotlivé typy vrcholov stromu odvodenia. Výsledný NKA zostrojíme zo štruktúry prislúchajúcej celému regulárnemu výrazu podľa návodu v predchádzajúcom tvrdení.

 $R = V_1|V_2$  Nech  $S_1, S_2$  sú štruktúry prislúchajúce k vetvám  $V_1$  resp.  $V_2$ . Štruktúra $S$  prislúchajúca k regulárnemu výrazu $R$  bude:

- $K_S = K_{S_1} \cup K_{S_2}$
- $F_S = F_{S_1} \cup F_{S_2}$
- $\delta_S(q, a) = \begin{cases} \delta_{S_1}(q, a) & q \in K_{S_1} \\ \delta_{S_2}(q, a) & q \in K_2 \end{cases}$  $\delta_{S_2}(q, a) \quad q \in K_{S_2}$
- $X_S = X_{S_1} \cup X_{S_2}$
- $Y_s = Y_{s_1} \vee Y_{s_2}$
- $V = I_1I_2$  Nech  $S_1, S_2$  sú štruktúry prislúchajúce k iterovaným atómom  $I_1$ resp.  $I_2$ . Štruktúra S prislúchajúca k vetve V bude:
	- $K_S = K_{S_1} \cup K_{S_2}$ •  $F_S =$  $\int F_{S_1} \cup F_{S_2}$   $Y_{S_2} = true$  $F_{S_2}$   $Y_{S_2} = false$  $\bullet$   $\delta_S(q, a) =$  $\sqrt{ }$  $\int$  $\mathcal{L}$  $\delta_{S_1}(q, a)$   $q \in K_{S_1} \setminus F_{S_1}$  $\delta_{S_1}(q, a) \cup \{p \mid (a, p) \in X_{S_2}\}\quad q \in F_{S_1}$  $\delta_{S_2}(q, a)$   $q \in K_{S_2}$  $\bullet$   $X_S =$  $\int X_{S_1} \cup X_{S_2} Y_{S_1} = true$  $X_{S_1}$   $Y_{S_1} = false$ •  $Y_s = Y_{S_1} \wedge Y_{S_2}$
- $I_1 = \neg A * \Box, I_2 = \neg A + \Box, I_3 = \neg A? \Box$  Nech S je štruktúra prischajúce k atómu A. Štruktúry $S_1,\,S_2,\,S_3$ prislúchajúca k iterovaným atómom $I_1,\,I_2$ resp. $I_3$ budú:
	- $K_{S_1} = K_{S_2} = K_{S_3} = K_S$
	- $F_{S_1} = F_{S_2} = F_{S_3} = F_S$
	- $\delta_{S_1}(q, a) = \delta_{S_2}(q, a) = \begin{cases} \delta_S(q, a) & q \in K_S \setminus F_S \\ \delta_{S_1}(q, a) + \delta_{S_2}(q, a) & q \in K_S \setminus F_S \end{cases}$  $\delta_S(q, a) \cup \{p \mid (a, p) \in X_S\}$   $q \in F_S$  $\delta_{S_3}(q, a) = \delta_S(q, a) \quad \forall q \in K_S \quad \forall a \in \Sigma_8$
	- $X_{S_1} = X_{S_2} = X_{S_3} = X_S$
	- $Y_{S_1} = Y_{S_3} = true$  $Y_{S_2} = Y_S$

 $I_1 = \neg A\{n\}\neg, I_2 = \neg A\{n,m\}\neg, I_3 = \neg A\{n\}\neg$  Iterovaný atóm  $I_1$  je skráteným zápisom ekvivalentného regulárneho výrazu  $\ulcorner AA \cdots A$  $\overline{\phantom{a}}_n$  $\Box$ , a teda by sme štruktúru preňho (označme ju S) mohli vyrobiť tak, že urobíme n kópii štruktúry prislúchajúcej k A (ozn.  $S_1, S_2, \ldots S_n$ ) a tie potom spojíme podľa návodu na zreťazenie. Avšak v prípade, že  $\varepsilon \in L_A$ , tento postup vyrobí štruktúru, ktorej graf bude mať  $\Omega(n^2)$  šipiek. Tie šipky nám umožňujú prejsť cez ľubovoľnú podmnožinu n kópii automatu. Ale kópie sú ekvivalentné a nás preto zaujíma len ich počet. Môžeme ich preto pospájať tak, aby z  $S_i$  viedli šípky len do  $S_{i+1}$ , pričom akceptačne stavy $S$ budú akceptačne stavy $S_n$ a $X_S = \bigcup_{i=1}^n X_{S_i}$ . Takto

výrazne zmenšíme počet šipiek vo výslednom automate, čím zmenšíme pamäť potrebnú na uloženie automatu a zrýchlime proces konštrukcie DKA. Na obrázkoch 4.1 a 4.2 sú znázornené (ekvivalentné) automaty vyrobené z regulárneho výrazu  $\lceil(a?)\{4\}$ b<sub>→</sub> na obidva spôsoby.

Podobný postup použijeme pre iterované atómy  $I_2$  a  $I_3$ .

- $A_1 = T_J, A_2 = b_J, A_3 = c$ . Nech T je trieda znakov, nech  $b \in \Sigma_8$ . Štruktúry  $S_1, S_2, S_3$  prislúchajúce k atómom  $A_1, A_2$  resp.  $A_3$  sú:
	- $K_{S_1} = K_{S_2} = K_{S_3} = \{p\}$  kde p je nový stav
	- $F_{S_1} = F_{S_2} = F_{S_3} = \{p\}$
	- $\delta_{S_1}(p, a) = \delta_{S_2}(p, a) = \delta_{S_3}(p, a) = \emptyset$   $\forall a \in \Sigma_8$
	- $X_{S_1} = \{(a, p) \mid a \in L_T\}$  $X_{S_2} = \{(b, p)\}\$  $X_{S_3} = \{(a, p) \mid a \in \Sigma_8\}$
	- $Y_{S_1} = Y_{S_2} = Y_{S_3} = false$

Poznámka 4.1.1. V hore uvedenom algoritme sme uvažovali iba prípad keď regulárny výraz pozostáva z dvoch vetiev aj keď on ich v skutočnosti môže mať ľubovoľne veľa. Operácia alternatívy je však asociatívna a preto si môžeme regulárny výraz "v hlave" uzátvorkovať zľava a tak ho spracovať. To isté platí pre vetvy pozostávajúce z viac ako dvoch iterovaných atómov.

**Poznámka 4.1.2.** *V prípadoch*  $R = V_1, V = V_1, I = A_1, A = (R_1)$ sú štruktúry prislúchajúce objektom na ľavej strane rovnosti rovnaké ako tie prislúchajúce objektom na pravej strane.

### $4.2 \quad NKA \rightarrow DKA$

Nech A je NKA. Ekvivalentný DKA A' zostrojíme štandardnou konštrukciou. Tu uvádzame iba formálnu definíciu  $A'$ , pre dôkaz správnosti a ďaľšie vlastnosti odkazujeme čitateľa na [7].

- $K_{A'} = 2^{K_A}$
- $\Sigma_{A'} = \Sigma_A (=\Sigma_8)$

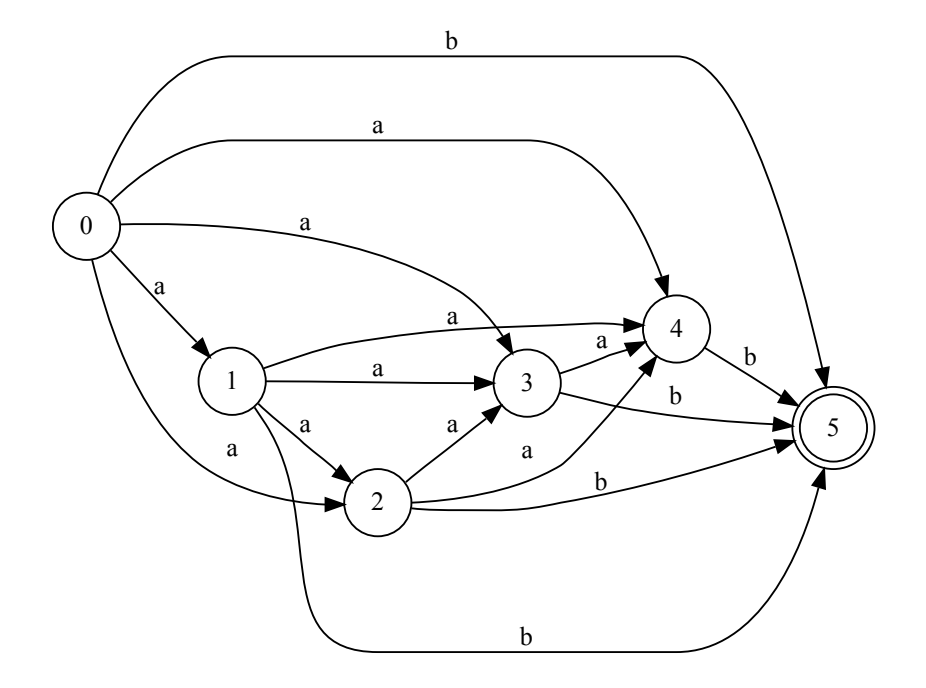

Obr. 4.1: Automat vyrobený naivným algoritmom

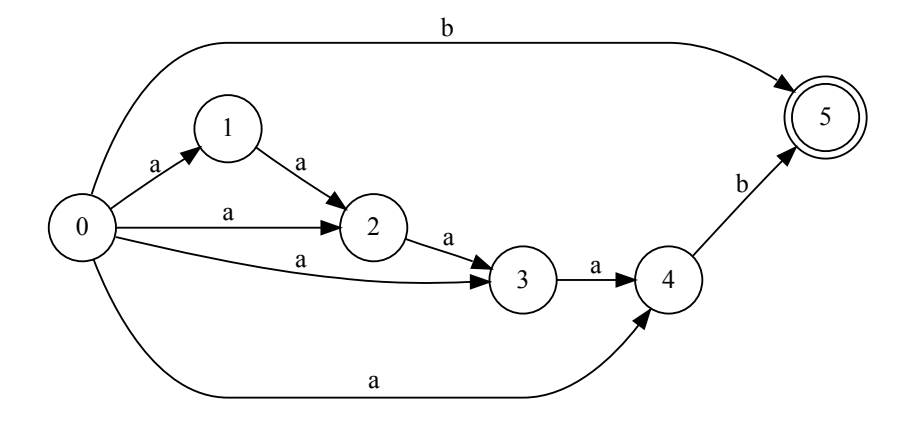

Obr. 4.2: Automat vyrobený vylepšeným algoritmom

- $q'_0 = \{q_0\}$
- $F_{A'} = \{ X \in 2^{K_A} \mid X \cap F_A \neq \emptyset \}$
- $\delta_{A'}(Q, a) = \bigcup_{q \in Q} \delta_A(q, a)$   $\forall Q \in K_{A'}$   $\forall a \in \Sigma_{A'}$

**Poznámka 4.2.1.** V skutočnosti nie je potrebné konštruovať všetkých  $2^{K_A}$ stavov, ale len tie ktoré sú dosiahnuteľné zo začiatočného stavu. Takáto optimalizácia v niektorých prípadoch výrazne zlepší časovú a priestorovú zložitosť algoritmu, lebo mnohé regulárne výrazy nepotrebujú exponenciálne veľa stavov.

#### 4.3 Hľadanie podreťazcov

Hore uvedený algoritmus vyrobí automat, ktorý rozpoznáva práve všetky slová z  $L_R$  (R je regulárny výraz). Grep (a mnohé iné programy) potrebuje vedieť či vstup $\emph{obsahuje}$ nejaké slovo z $L_R$ ako podreťazec. $^2$  Jedno riešenie je zostrojiť automat, ktorý bude rozpoznávať slová definované výrazom  $\ulcorner *R.*\lrcorner$ . Takýto automat vždy dočíta celý vstup, čo nemusí byť potrebné, lebo akonáhle nájdeme prvý výskyt slova z  $L_R$  môžeme vyhľadávanie prehlásiť za úspešné a skončiť. Preto je lepšie zmeniť algoritmus tak, aby tieto okolnosti zohľadňoval:

- NKA zostrojíme z R rovnako ako v odesku 4.1, ale nakoniec do začiatočného stavu pridáme slučky pre každé pismeno z abecedy.
- Konštrukciu DKA končíme v akceptačných stavoch.
- Rozponávanie končíme akonáhle sa dostaneme do akceptačného stavu.

Takto dosiahneme rýchlejšie rozpoznávanie a trochu aj zmenšíme pamäťové a časové náklady na konštrukciu DKA, keďže neuvažujeme prechody vychádzajúce z akceptačných stavov. Na obrázku 4.3 uvádzame takto zostrojený automat z výrazu  $\lceil([01]$ ?[0-9]|2[0-3]):([0-5]?[0-9]):([0-5]?[0-9])

 $^2$ teda vlastne, či vstup patrí do jazyka $\Sigma^*L_R\Sigma^*$ 

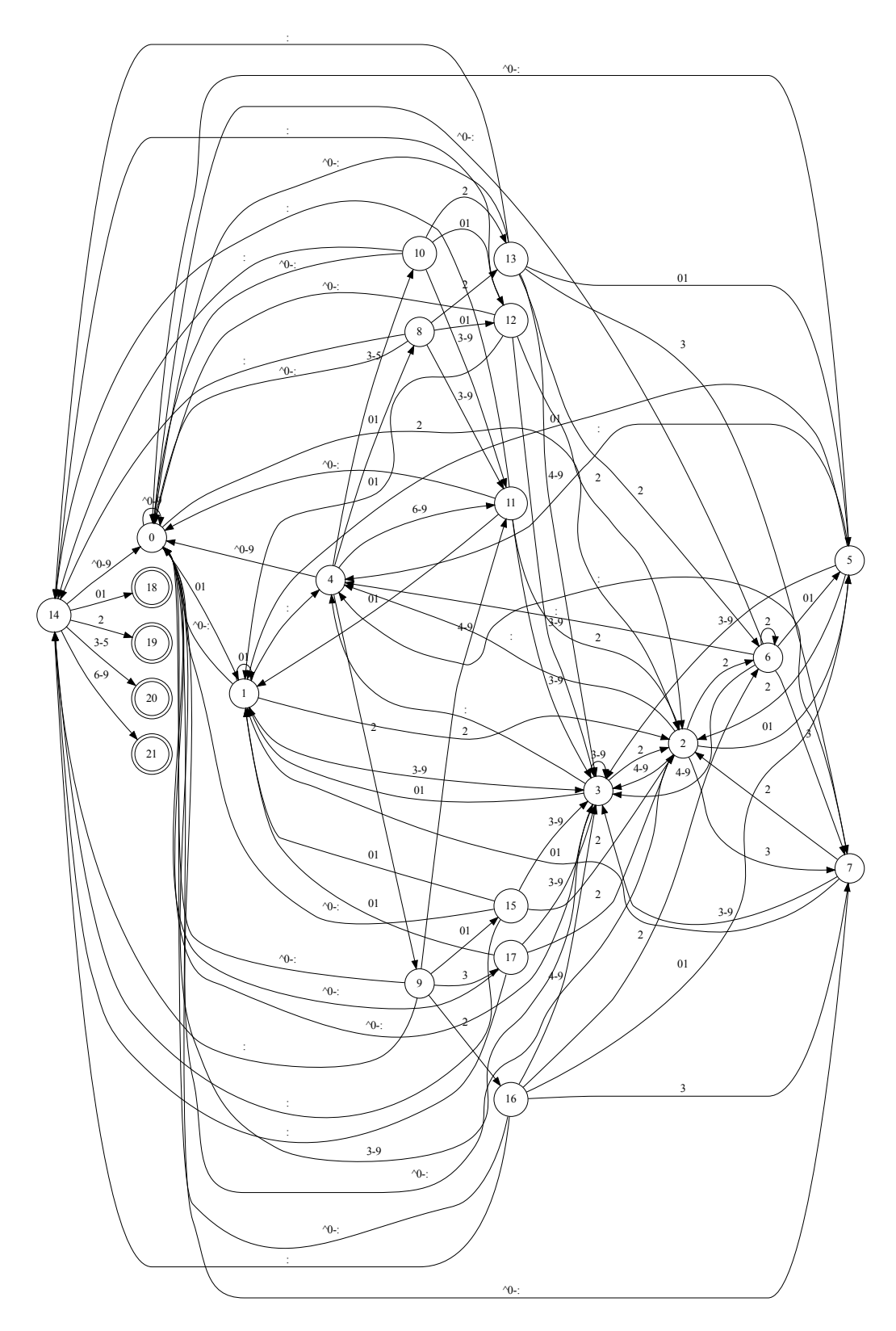

Obr. 4.3: DKA pre zjednodušený zápis času

#### 4.4 O zložitosti

Prvá časť algoritmu môže vyrobiť NKA s exponenciálne veľa stavmi ak výraz obsahuje operáciu iterovania pomocou '{}'. Tak napríklad ľubovoľný NKA rozpoznávajúci (jednoprvkový) jazyk definovaný regulárnym výrazom  $\lceil \mathsf{a}\{n\} \rceil$  musí mať aspoň  $n+1$  stavov. Výrazy neobsahujúce '{}' takýto problém nemajú, keďže jediná operácia, ktorá vytvára nové stavy, je spracovanie jednoduchého atómu<sup>3</sup> a výraz dĺžky n môže mať najviac n atómov.

Pri konštrukcii DKA môže nastať prípad, keď DKA bude mať exponenciálne veľa stavov vzhľadom na NKA, z ktorého je zostrojený. Napríklad, pre každé prirodzené n, náš algoritmus z regulárneho výrazu  $\ulcorner$ .\*a.{n}a zostrojí  $(n+3)$ -stavový automat,<sup>4</sup> ale DKA pre daný jazyk bude mať  $\Omega(2^n)$ stavov.

**Tvrdenie 4.4.1.** Pre každé  $n \in \mathbb{N}$  platí: ľubovoľný deterministický konečný automat rozpoznávajúci jazyk  $L_n = L(\ulcorner.*a.\{n\}a\urcorner)$  má aspoň  $2^n$  stavov.

Dôkaz. Použijeme Myhill-Nerodovu vetu[8][9]. Nech n ∈ N. Nech ∼ je sprava invariantná relácia ekvivalencie vzhľadom na operáciu zreťazenia definovaná nasledovne:

$$
u \sim v \iff (\forall x \in \Sigma_{\mathcal{S}}^* \quad ux \in L_n \Leftrightarrow vx \in L_n)
$$

Ukážeme, že žiadne dve slová z množiny  $X = \{a, b\}^n$  nemôžu byť v rovnakej triede ekvivalencie relácie ∼. Nech  $u, v \in X$ ,  $u \neq v$ . Nech i je index prvého znaku, v ktorom sa u a v rozlišujú. i-ty znak v u je a alebo b. Bez ujmy na všeobecnosti predpokladajme, že je to a. Potom i-ty znak v v je b. Nech  $x = b^{n-i}a$ . Potom  $ux \in L_n$ , ale  $vx \notin L_n$ , čo znamená že neplatí  $u \sim v$  a podľa Myhill-Nerodovej vety automat musí mať aspoň |X| stavov.  $\Box$ 

#### 4.5 Rozpoznávanie pomocou NKA

V situáciach, keď je DKA príliš veľký na to, aby sa mohol celý uložiť do pamäti môže sa pristúpiť k priamej simulácii NKA: po každom načítaní znaku zo vstupu zostrojíme množinu stavov, v ktorých NKA môže byť postupným prechodom cez všetky stavy v množine utvorenej v predchádzajúcom kroku.

<sup>3</sup>Teda nie takého, ktorý vznikol uzátvorkovaním regulárneho výrazu

<sup>&</sup>lt;sup>4</sup>existuje však aj ekvivalentný automat s  $n+2$  stavmi

Tým sa vyhneme exponenciálnej priestorovej zložitosti, ale odhad časovej zložitosti sa zhorší na  $O(nm)$ , kde n je dĺžka vstupného slova a  $m$  — počet stavov NKA. V najhoršom prípade sa totiž môže stať, že všetky stavy budú aktívne.

GNU grep robí kompromis. Na vyhľadávanie používa DKA, ale stavy vyrába lenivo — len keď sa automat naozaj do stavu dostane. Navyše, ak počet stavov prekročí istú hranicu, tak tie najstaršie zruší a pokračuje ďalej. Ak neskoršie tie zrušené stavy bude potrebuvať, tak ich znovu vyrobí.[10] Tým dosiahne to, že pre jednoduché (a najčastejšie) regulárne výrazy sa bude správať ako DKA a v patologických prípadoch nebude potrebovať exponenciálne veľkú pamäť.

Pre špeciálne triedy regulárnych výrazov je najsť aj lepšie riešenia. Systémy na detekciu prienikov (angl. Intrusion Detection System  $-$  IDS) používajú aj regulárne výrazy na na odhalenie pokusov o útok. Pritom ale nepoužívajú ich plnú výrazovú silu. V [11] autori navrhujú hybridný konečný automat, ktorý vznikne kombináciou NKA a DKA. Automat sa vyrába z NKA, podobne ako DKA, ale tie stavy NKA, ktoré by spôsobili výrazné zvýšenie počtu stavov, zostávajú nedeterministické. Pre výrazy obsahujúce  $\lceil$ . $\{n,m\} \rceil$  sa použije špeciálny stav s počítadlom. Pre takýto automat sa potom dá odhadnúť počet súčasne aktívnych stavov, čo je veľmi dôležité pre použitie v IDS.

### Kapitola 5

### Testovanie

Implementáciu algoritmu opísaného v kapitole 4 sme porovnali s GNU grepom. Skúmali sme dva aspekty ich práce:

- 1. čas potrebný na spracovanie regulárneho výrazu
- 2. čas potrebný na samotné vyhľadávanie

Testy sme spúšťali na počítači s procesorom Intel® Core™2 Duo E4500 (2.20GHz, 2MB L2 cache) a 1GB pamäte. Skripty, pomocou ktorých sme testovali, uvádzame v dodatku A.

#### 5.1 Spracovanie regulárneho výrazu

#### 5.1.1 Čistý text

Regulárny výraz pozostával z náhodne vygenerovaného reťazca nad abecedou  $\Sigma_T =$ [A-Za-z0-9] (malé a veľké pismená anglickej abecedy a číslice). Skúmali sme ako čas spracovania závisí od dĺžky reťazca keď výraz neobsahuje žiadne metasymboly jazyka regulárnych výrazov. Merali sme čas spracovania reťazcov dĺžky 100–10000 znakov algoritmom z kapitoly 4 (foogrep) a programom GNU grep (egrep). Pre porovnanie, sme zmerali aj čas grep-u spusteného s parametrom '-f', ktorý prepne grep do špeciálneho režimu pre hľadanie jednoduchých podreťazcov (fgrep). Časť nameraných údajov je uvedená v tabuľke 5.1 a graf je znázornený na obrázku 5.1. Je vidno, že egrep potrebuje kvadraticky veľa času na rozdiel od foogrep-u, ktorého čas je lineárny a porovnateľný so špecializovaným fgrep-om.

#### 5.1.2 Alternatívy

Regulárny výraz sa skladal s 1–100 vetiev, a každá vetva pozostávala zo 100 náhodných znakov z abecedy  $\Sigma_T$ . Merali sme ako závisí čas spracovania výrazu programami foogrep a egrep od počtu alternatív. Na základe tabuľky 5.2 a obrázku 5.2 usudzujeme, že v oboch prípadoch je tá závislosť kvadratická, ale egrep je citeľne rýchlejší. To sa dá vysvetliť lenivou konštrukciou DKA stavov (viď odsek 4.5).

#### 5.1.3 Iterácia pomocou '{}'

Merali sme čas spracovania regulárneho výrazu  $\ulcorner$ a. $\{n\}$ a pre rôzne n. Zistili sme, že egrep je neporovnateľne rýchlejší vďaka lenivej konštrukcii DKA. Už pre  $n = 17$  foogrep potrebuje 12.9 sekund, kým egrep zvláda aj  $n = 1000$  za 5 milisekund. Namerané hodnoty sú v tabuľke 5.3 a na obrázku 5.3.

#### 5.2 Vyhľadávanie v texte

Merali sme čas potrebný na nájdenie všetkých výskytov regulárneho výrazu v súboroch. Výraz pozostával s 1–3 vetiev a každá vetva bola náhodný reťazec nad abecedou  $\Sigma_T$  dĺžky 50 ± 10 znakov. Súbory mali 10000 riadkov dĺžky  $100 \pm 10$  znakov a odlišovali sa pomerom

- a) riadkov obsahujúcich hľadané vzorky
- b) nahodných riadkov, ktoré hľadané vzorky neobsahujú

Výsledky egrep-u odhaľujú výraznú závislosť času od pomeru dvoch typov riadkov, kým časy foogrep-u sú rovnaké pre všetky pomery. Čas spracovania súboru s riadkami typu b egrep-om je porovnateľné s foogrep-om, ale súbor so 100% riadkov typu a egrep spracovával 83 sekund, kým foogrep to zvládol za 225 milisekund. Výsledky pre testy s rôznym počtom vetiev sa veľmi neodlišovali. V tabuľke 5.4 uvádzame výsledky meraní vyhľadávania regulárneho výrazu s jednou a troma vetvami na súboroch obsahujúcich 0%, 10%, 50% resp. 100% riadkov typu a. Pre prípady s jednou vetvou sme skúsili aj vyhľadávanie s fgrep-om, ale výsledky boli totožné s egrep-om. Tiež sme skúsili zmenšiť dĺžku vetiev na 5 znakov, ale ani to nezmenšilo čas spracovania súborov, ktoré obsabovali riadky typu a.

| dĺžka          | $(\rm s)$<br>čas spracovania |       |       |  |  |
|----------------|------------------------------|-------|-------|--|--|
| reťazca        | foogrep                      | fgrep |       |  |  |
| 100            | 0.001<br>0.001               |       | 0.000 |  |  |
| 200            | 0.001                        | 0.001 | 0.000 |  |  |
| 300            | 0.002                        | 0.003 | 0.001 |  |  |
| 400            | 0.003                        | 0.005 | 0.000 |  |  |
| 500            | 0.003                        | 0.008 | 0.001 |  |  |
| 600            | 0.003                        | 0.009 | 0.000 |  |  |
| 700            | 0.005                        | 0.013 | 0.000 |  |  |
| 800            | 0.006                        | 0.016 | 0.001 |  |  |
| 900            | 0.006                        | 0.019 | 0.001 |  |  |
| 1000           | 0.006                        | 0.023 | 0.001 |  |  |
| 1100           | 0.007                        | 0.027 | 0.001 |  |  |
| 1200           | 0.007                        | 0.033 | 0.000 |  |  |
| 1300           | 0.008                        | 0.037 | 0.001 |  |  |
| 1400           | 0.009                        | 0.043 | 0.001 |  |  |
| 1500           | 0.009                        | 0.048 | 0.001 |  |  |
| 1600           | 0.010                        | 0.054 | 0.001 |  |  |
| 1700           | 0.010                        | 0.061 | 0.001 |  |  |
| 1800           | 0.009                        | 0.068 | 0.001 |  |  |
| 1900           | 0.012                        | 0.077 | 0.001 |  |  |
| 2000           | 0.011                        | 0.084 | 0.002 |  |  |
| $\ddot{\cdot}$ |                              |       |       |  |  |
| 9000           | 0.059                        | 1.562 | 0.003 |  |  |
| 9100           | 0.058                        | 1.612 | 0.003 |  |  |
| 9200           | 0.059                        | 1.654 | 0.005 |  |  |
| 9300           | 0.059                        | 1.681 | 0.004 |  |  |
| 9400           | 0.062                        | 1.716 | 0.003 |  |  |
| 9500           | 0.062                        | 1.736 | 0.004 |  |  |
| 9600           | 0.062                        | 1.797 | 0.004 |  |  |
| 9700           | 0.061                        | 1.831 | 0.004 |  |  |
| 9800           | 0.065                        | 1.857 | 0.004 |  |  |
| 9900           | 0.065                        | 1.906 | 0.004 |  |  |
| 10000          | 0.066                        | 1.930 | 0.004 |  |  |

Tabuľka 5.1: Čas spracovania čistého textu

| počet          | čas spracovania<br>$(\rm s)$ |          |  |  |
|----------------|------------------------------|----------|--|--|
| alternatív     | foogrep                      | egrep    |  |  |
| 1              | 0.001                        | 0.001    |  |  |
| $\overline{2}$ | 0.002                        | 0.002    |  |  |
| 3              | 0.003                        | 0.003    |  |  |
| $\overline{4}$ | 0.004                        | 0.004    |  |  |
| $\overline{5}$ | 0.006                        | 0.004    |  |  |
| 6              | 0.007                        | 0.005    |  |  |
| $\overline{7}$ | 0.010                        | 0.006    |  |  |
| 8              | 0.012                        | 0.007    |  |  |
| 9              | 0.014                        | 0.008    |  |  |
| 10             | 0.017                        | 0.009    |  |  |
| 11             | 0.020                        | 0.010    |  |  |
| 12             | 0.024                        | 0.012    |  |  |
| 13             | 0.029                        | 0.012    |  |  |
| 14             | 0.033                        | 0.013    |  |  |
| 15             | 0.035                        | 0.015    |  |  |
| 16             | 0.042                        | 0.016    |  |  |
| 17             | 0.044                        | 0.017    |  |  |
| 18             | 0.052                        | 0.020    |  |  |
| 19             | 0.058                        | 0.021    |  |  |
| 20             | 0.065                        | 0.022    |  |  |
|                | $\vdots$                     | $\vdots$ |  |  |
| 90             | 1.072                        | 0.284    |  |  |
| 91             | 1.084                        | 0.277    |  |  |
| 92             | 1.128                        | 0.284    |  |  |
| 93             | 1.133                        | 0.286    |  |  |
| 94             | 1.161                        | 0.295    |  |  |
| 95             | 1.180                        | 0.302    |  |  |
| 96             | 1.194                        | 0.316    |  |  |
| 97             | 1.206                        | 0.303    |  |  |
| 98             | 1.256                        | 0.318    |  |  |
| 99             | 1.237                        | 0.314    |  |  |
| 100            | 1.256                        | 0.329    |  |  |

Tabuľka 5.2: Čas spracovania alternatív

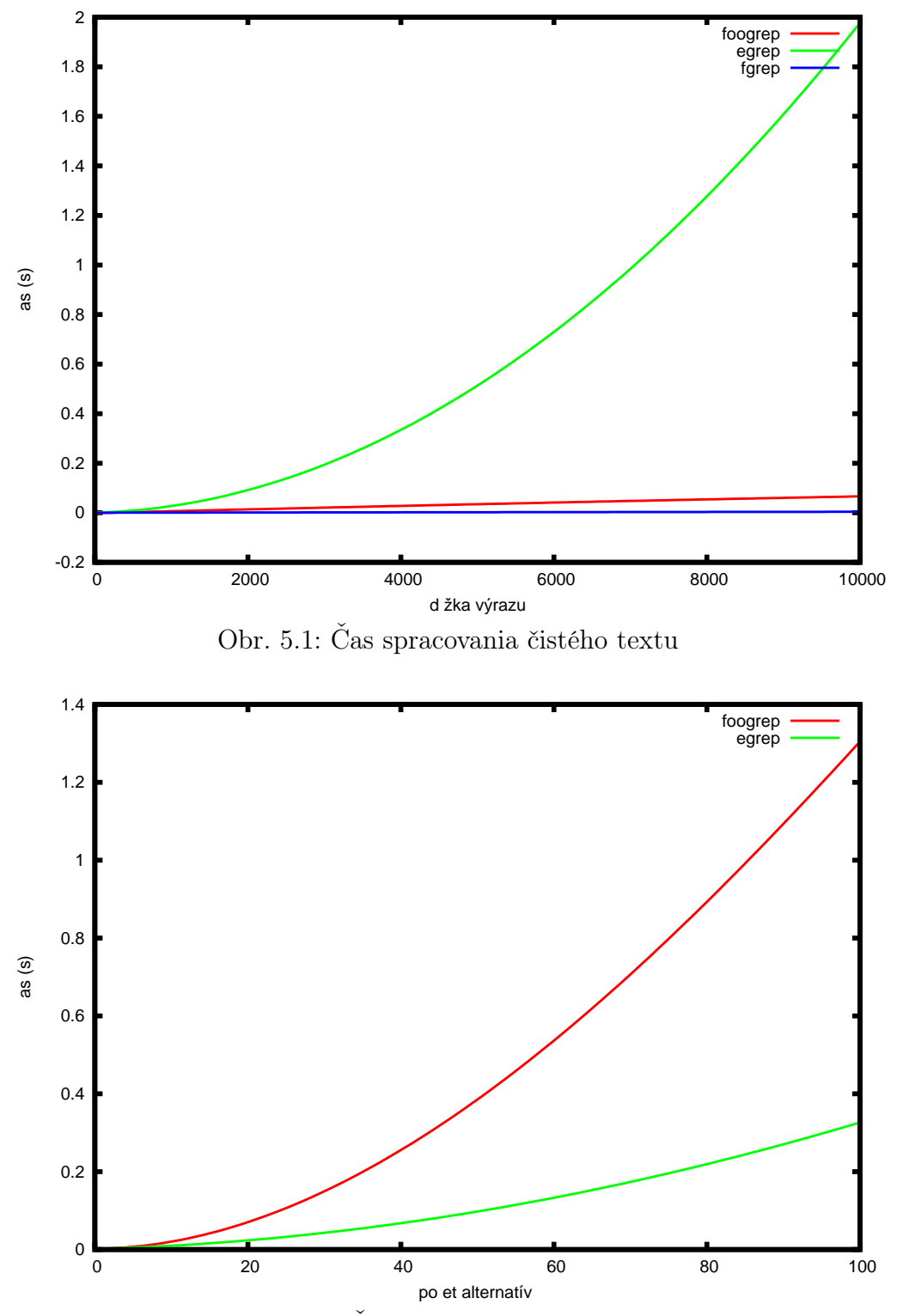

Obr. 5.2: Čas spracovania alternatív

| $\lfloor n \rfloor$                                                           | $1 \t 2 \t 3 \t 4 \t 5 \t 6 \t 7$ |  |  |  |  |
|-------------------------------------------------------------------------------|-----------------------------------|--|--|--|--|
| $\vert$ čas (s) $\vert$ 0.001 0.001 0.001 0.001 0.002 0.002 0.004 0.009 0.018 |                                   |  |  |  |  |
| $\frac{1}{n}$                                                                 |                                   |  |  |  |  |
| $\vert$ čas (s) $\vert$ 0.041 0.103 0.222 0.508 1.140 2.580 6.020 12.854      |                                   |  |  |  |  |

Tabuľka 5.3: Čas spracovania $\ulcorner$ a.<br/>  $\{n\}$ a programom foogrep

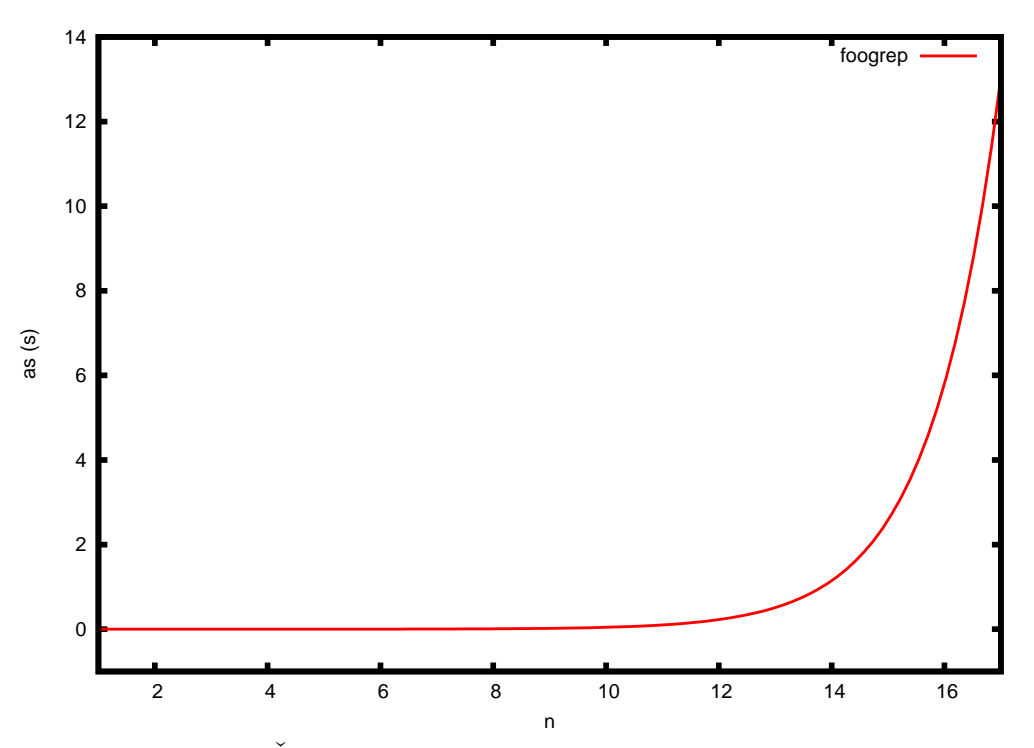

Obr. 5.3: Čas spracovania $\ulcorner \texttt{a}. \{n\} \texttt{a} \lrcorner$  programom foogrep

| počet  | program | % vyhovujúcich riadkov |        |        |         |
|--------|---------|------------------------|--------|--------|---------|
| vetiev |         | $0\%$                  | $10\%$ | $50\%$ | $100\%$ |
| 1      | foogrep | 0.222                  | 0.222  | 0.221  | 0.225   |
| 1      | egrep   | 0.510                  | 9.000  | 41.379 | 83.283  |
| 3      | foogrep | 0.332                  | 0.342  | 0.356  | 0.379   |
| 3      | egrep   | 1.057                  | 9.197  | 44.697 | 85.826  |

Tabuľka 5.4: Vzťah času vyhľadávania a počtu riadkov obsahujúcich hľadané reťazce

### Kapitola 6

### Záver

V tejto práci sme uviedli a otestovali algoritmus na rozpoznávanie regulárnych výrazov. Jeho najväčšia výhoda je lineárna časová zložitosť. Má to však aj svoju cenu — exponenciálna časová a priestorová zložitosť predspracovania regulárneho výrazu v najhoršom prípade. Samotné rozpoznávanie je rýchle, ale drahé predspracovanie znemožňuje použitie tekéhoto postupu pre niektoré triedy regulárnych výrazov. Tiež treba spomenúť, že tento algoritmus nedokáže spracovať "regulárne" výrazy obsahujúce spätné odkazy, negatívny kontext a pod. ako ani zvládnuť situácie, kde sa vyžaduje "zachytávanie" textu zátvorkami. V týchto prípadoch sa potom používa backtrackovací algoritmus, ale aj on má svoje nedostatky — exponenciálna časová zložitosť pri rozpoznávaní výrazov typu  $\lceil a(.*) * a \rfloor$ , najmä v prípadoch keď text neobsahuje hľadanú vzorku.

Keďže neexistuje univerzálne najlepší algoritmus, treba pri implementovaní zvoliť ten, ktorý sa v danej situácii bude správať najlepšie. Alebo aj opačne — ak vieme aký algoritmus sa používa na rozpoznávanie, môžeme sa pokúsiť napísať regulárny výraz tak, aby proces rozpoznávania skončil čo najrýchlejšie.

### Literatúra

- [1] S. C. Kleene, "Representation of events in nerve nets and finite automata," in Automata Studies (C. E. Shannon and J. McCarthy, eds.), pp. 3–42, Princeton, N.J.: Princeton University Press, 1956.
- [2] L. J. Stockmeyer and A. R. Meyer, "Word problems requiring exponential time(preliminary report)," in *STOC '73: Proceedings of the fifth an*nual ACM symposium on Theory of computing, (New York, NY, USA), pp. 1–9, ACM, 1973.
- [3] IEEE, IEEE Std 1003.1-2001 Standard for Information Technology Portable Operating System Interface (POSIX) Base Definitions, Issue 6. New York, NY, USA: IEEE, 2001. Revision of IEEE Std 1003.1- 1996 and IEEE Std 1003.2-1992) Open Group Technical Standard Base Specifications, Issue 6.
- [4] P. Weiner, "Linear pattern matching algorithm," in 14th Annual IEEE Symposium on Switching and Automata Theory, pp. 1–11, 1973.
- [5] D. E. Knuth, J. H. Morris, and V. R. Pratt, "Fast pattern matching in strings," SIAM Journal on Computing, vol. 6, pp. 323–350, June 1977.
- [6] R. S. Boyer and J. S. Moore, "A fast string searching algorithm," Communications of the ACM, vol. 20, pp. 762–772, Oct. 1977.
- [7] J. E. Hopcroft and J. D. Ullman, Formal languages and their relation to automata. Boston, MA, USA: Addison-Wesley Longman Publishing Co., Inc., 1969.
- [8] J. Myhill, "Finite automata and the representation of events," Tech. Rep. WADD TR-57-624, Wright Patterson AFB, Ohio, Nov. 1957.
- [9] A. Nerode, "Linear automaton transformations," in Proceedings of the American Mathematical Society, vol. 9, pp. 541–544, 1958.
- [10] http://www.gnu.org/software/grep/.
- [11] M. Becchi and P. Crowley, "A hybrid finite automaton for practical deep packet inspection," in CoNEXT '07: Proceedings of the 2007 ACM Co-NEXT conference, (New York, NY, USA), pp. 1–12, ACM, 2007.

## Dodatok A

## Testovacie skripty

V tomto dodatku uvádzame listingy skriptov, ktoré sme použili na testovanie algoritmu z kapitoly 4. Opis testov, ako aj ich výsledky, sú uvedené v kapitole 5.

Najdôležitejší skript je regex-gen.pl (listing A.1), ktorý generuje náhodné regulárne výrazy a súbory pre testy. Testy z odseku 5.1 sa spúšťajú pomocou skriptu runtest.sh (listing A.2), kým runmatch.sh (listing A.3) spustí test z odseku 5.2. Tieto dva skripty si pomocou regex-gen.pl vygenerujú dáta a potom opakovane spúšťajú foogrep, egrep a fgrep a zaznamenávajú ich časy. Pri práci používajú ešte dva skripty:

- process-time.pl (listing A.4), skript spracujúci výstup príkazu time.
- merge-results.pl (listing A.5), skript, ktorý z nameraných hodnôt vypočíta strednú hodnotu a odchýlku.

```
#! / u s r / b i n / p e r l
    use strict;
    use warnings;
5 my ${{\tt chars}} = '0123456789 qwertyuiopasdfghjklzxcvbnm'.
                    'QWERTYUIOASDFGHJKLZXCVBNM ' ;
    sub randchar \{return substr ($chars, int(rand (length <math>$chars)</math>), 1);}
10
    sub randchars \{mv $t=' ' ;
       It = random of the function <math>t</math> in the function <math>t</math>.return $t;
```

```
15 }
    sub plaintext \{print randchars (100*$ ), "\n" foreach 1 . . shift;
    }
20
   sub alternatives {
      foreach my \frac{1}{2} i (1 \ldots \text{ shift}) {
        my $t=randchars(100* $i);
         print substr(\text{St}, \text{S}_{*100}, 100), \text{S}_{=3i - 12^{n} | ... | n^{n}25 for each 0 \cdot $i -1;
      }
    }
    sub braces \{30 print a.\{S_n\}a\n" foreach 1 .. shift;
    }
   # param 0: number of alternatives
   # param 1: number of lines
35 \# param 2: probability that a line will contain a match
   sub matching \{mv Qalt:
      foreach (1 \ldots \$_{[0]}) \{my $ t =randchars(40+int(rand(20));
40 print STDERR $t, \mathbb{S}^{-1} = \mathbb{S}^{-1} [0]?"|":"\n";
        push( @alt , $t);}
      foreach my i \ (1 \ ... \ 1) {
45 unless (rand (1) < $ \boxed{2} ) {
           print randchars (90+int (rand (20))), "\n";
         \} else \{my \text{ } $t = $ alt [ int (rand ($\S_{0} [0] ) ) ] ;my $str=randchars(40+int(rand(20)));50 my \text{Spos}=int(rand(length(5str)+1));print substr( $str, 0, $pos), $t,
                   \textsf{substr}(\text{Sstr}, \text{~Spos}, \text{~100}), "\\ \text{'n''};}
      }
55 }
   $=s h i f t :
    \overline{p} laintext (shift) if /^plaintext $ / i;
    alternatives (shift) if / \alphalternatives \beta/i;
60 braces (shift) if \int^{\cdot} braces $ / i;
    matching (\emptysetARGV) if /^matching $/i;
                               Listing A.1: regex–gen.pl
```

```
#!/ bin / bash# param 1: test to run
   # param 2: number of regexes
   ./ regex-gen.pl $1 $2 >testdata/regexes.lst
5
   for ((j=1; j<=5; j++); do
     for i in src/foogrep egrep fgrep; do
       while read A; do
         time $i $A \lt/dev/null
10 done \lttestdata/regexes. lst 2>&1 | \
       ./ process-time.pl >testdata/$1-$j-'basename $i'.plt
     done
   done
15 for i in src/foogrep egrep fgrep; do
     ./merge-results.pl testdata/$1-*-'basename $i'.plt \
         > test data / $1 - 'basename $i '. plt
```
done

Listing A.2: runtest.sh

```
\#!/ bin/bash
   # param 1: number of alternatives
   # param 2: number of lines
   for ((i=1; i < =5; i++); do
5 for k in 0.0 0.1 0.5 1.0; do
       A= './ regex-gen.pl matching $1 $2 $k 2>&1 >testdata/grepfile '
       for i in src/foogrep egrep; do
         time $i $A testdata/grepfile >/dev/null
       done
10 done 2>&1 | ./process-time.pl >testdata/matching-$1-$j.plt
   done
   ./merge-results.pl testdata/matching-$1-*.plt \
       > test d a t a / matching - $1. plt
                          Listing A.3: runmatch.sh
```

```
\#!/usr/bin/perl
  use strict;
  use warnings;
5 while(\langle > \rangle) {
     print $1*60 + $2, "\n" if /user\s*([0-9]+)m([0-9]+\.[0-9]+)s/;
   }
```
Listing A.4: process–time.pl

```
#! / u s r / b i n / p e r l
    use strict;
    use warnings;
 5 my @ files;
    foreach my \sin(0 \ldots \sin(\theta)) {
          open(\text{ }$files[\text{ }$i], \text{ }$ARGV[\text{ }$i]) ||
               die " open failed for file $ARGV[$i]: $!.";
    }
10
    outer: for ( ; ; ) {
      mv $sum=0;
      my @arr ;
       foreach my $file (Ofiles) {}15 if (my sin \leq \frac{5}{1} if (my sin \leq \frac{1}{2})
            \text{Sum} \leftarrow \text{Sim};
            push @arr, $in;
         \} else \{last outer;
20 }
       }
      my $avg=$sum/@ARGV;
       $sum=0;
       $sum+=($ -$avg)**2 foreach @arr;
25 my s = 0ARGV>1?sqrt (ssum / (0ARGV-1)):1;
       print s_0 s_1 s_2 s_3 s_4 s_5 s_6 s_7 s_8 s_9 s_1}
```
Listing A.5: merge–results.pl